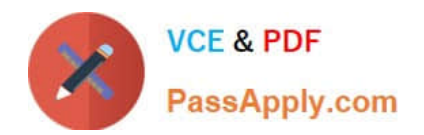

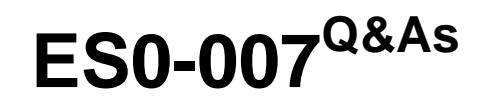

RES Workspace Manager 2012 Exam

# **Pass RES Software ES0-007 Exam with 100% Guarantee**

Free Download Real Questions & Answers **PDF** and **VCE** file from:

**https://www.passapply.com/es0-007.html**

## 100% Passing Guarantee 100% Money Back Assurance

Following Questions and Answers are all new published by RES Software Official Exam Center

**8 Instant Download After Purchase** 

**@ 100% Money Back Guarantee** 

- 365 Days Free Update
- 800,000+ Satisfied Customers

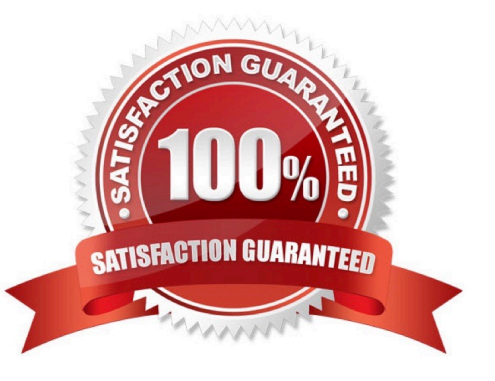

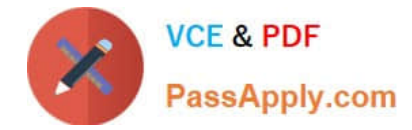

#### **QUESTION 1**

When you want to use an ADFV1X file to configure policies, where should you BEST configure this?

- A. Group Policies
- B. User Registry
- C. User Settings
- D. Custom Resources
- Correct Answer: B

#### **QUESTION 2**

What is the effect of changing the `Run Workspace Composer\\' setting from manual to automatic for an Agent in Administration > Agents?

A. That cannot be done, as the Administration node is read-only.

B. Users on that machine will get the RES Workspace Manager Shell instead of the Windows Shell.

C. The RES Workspace Composer will be installed automatically on that Agent.

D. The RES Workspace Composer will be started automatically for every user that logs on to that machine.

Correct Answer: D

### **QUESTION 3**

Which of the following notations can be used when creating a Drive Mapping in RES Workspace Manager?

1.

Http://to a WebDAV folder

2.

Https:// to a WebDAV folder

3.

Local path to a folder

4.

UNC path to a shared folder

A. 4 only

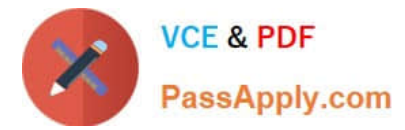

- B. 3 and 4 only
- C. 1, 2 and 4 only
- D. 1, 2, 3 and 4
- Correct Answer: C

#### **QUESTION 4**

How can an administrator automatically add an RES Workspace Manager Agent to a specific workspace?

- A. Use the MSI parameter ADDTOWORKSPACE when installing the Agent.
- B. Use RES Automation Manager.
- C. Select the option `Use as default workspace\\' in the RES Workspace Manager console.
- D. Edit the config.xml file.

Correct Answer: A

#### **QUESTION 5**

What needs to be created in order to assign the Workspace Container "New York" to a dedicated administrator?

- A. An Administrative Role with a Filter on the Workspace Container "New York".
- B. An Administrative Role with a Scope on the Workspace Container `New York".
- C. An Administrative Role with Workspace Control containing the Workspace Container `New York".
- D. A Filter with Workspace Control containing the Workspace Container "New York".

Correct Answer: B

[ES0-007 PDF Dumps](https://www.passapply.com/es0-007.html) [ES0-007 Exam Questions](https://www.passapply.com/es0-007.html) [ES0-007 Braindumps](https://www.passapply.com/es0-007.html)